УДК 621.3.017.6

А.В. Вдовиченко, Ю.М.Туз

# **ВИМІРЮВАННЯ ВТРАТ В ІНДУКТИВНОС-ТЯХ ЗА ПАРАМЕТРАМИ ПЕРЕХІДНОГО ПРОЦЕСУ**

#### **Вступ**

Питання економії електроенергії є одним із найважливіших у сучасному світі, тому зараз до джерел електроживлення висуваються все більш жорсткі вимоги по збільшенню коефіцієнта корисної дії (ККД).

На сьогодні найперспективнішим видом джерел живлення є імпульсні джерела, які мають багато переваг порівняно з класичними джерелами електроживлення із застосуванням трансформаторів, випрямлячів і стабілізаторів. Найголовніша їх перевага полягає в тому, що їх ККД може досягати 80—90 %, що не порівнянне з ефективністю роботи інших типів джерел. Наприклад, ККД лінійних джерел із застосуванням напівпровідникових стабілізаторів не перевищує 50 %. Крім того, імпульсні джерела мають порівняно малі габарити й вагу, оскільки працюють на високій частоті перетворення електричної енергії. Незважаючи на те, що ККД імпульсних джерел наближається до ста відсотків, у даний час йде боротьба буквально за кожен відсоток, тому головним є питання зниження втрат у всіх вузлах даних джерел. Такі елементи, як дроселі використовуються в усіх типах імпульсних джерел живлення. Поряд з ними в схемах джерел живлення використовуються напівпровідникові елементи — такі, як транзистори і діоди. Завдяки тому, що напівпровідникові технології швидко розвиваються, втрати в даних елементах можна звести до мінімуму.

Нині проблема збільшення ККД всієї схеми зводиться до завдання — знизити втрати в дросельному елементі. Втрати в індуктивностях, що працюють в імпульсному режимі, — це вся активна потужність, яка на них виділяється.

Втрати в дроселі залежать від матеріалу і геометрії осердя і обмотки, а також і від способу намотування дроту дроселя. При неправильній конструкції дроселя в ньому на високих частотах виникають значні втрати, які виділяються у вигляді тепла і знижують ККД всієї схеми.

Втрати в дроселях-накопичувачах мають кілька складових, тому при конструюванні дроселя для зниження втрат у ньому необхідно знати, які складові домінують, щоб внести відповідні корективи до процесу конструювання. У сучасній літературі майже не висвітлені втрати в дроселях-накопичувачах з одразу всіма складовими, можна знайти лише ґрунтовний опис окремих складових [1, 2].

Вимірюваннями параметрів електричних елементів займались як в Україні, так і за кордоном. Ватметри, амперметри, вольтметри, вимірювачі коефіцієнта потужності, спектрального складу серійно випускались у Києві на заводі "Точелектроприлад", ВО ім. С.П. Корольова в Житомирі, Умані та інших містах, а за кордоном — такими провідними фірмами, як HAMEG, Fluke, Voltech, Tektronix та іншими  $[3-6]$ .

Основний недолік вітчизняних і закордонних вимірювачів — застосування двоканальної схеми, в якій є надзвичайно жорсткими вимоги до фазових характеристик каналів. Так, для ватметра з номінальним  $\cos \varphi_u = 0,1$  для досягнення похибки 1 % необхідно забезпечити фазовий зсув не більше 0,04°, а для похибки 0,1 % -0,004°. Тому прилади розраховувались для роботи на промислових частотах у розширеному діапазоні до 1 кГц і деякі з них — у розширеному діапазоні до 40 кГц. Наприклад, сучасний прилад фірми HAMEG НМ8115-2 має частотну похибку 0,3 %/кГц, що на частоті 40 кГц дає похибку 12 %. Аналізатори потужності РМ 100, РМ 300 фірми Voltech і вимірювач якості потужності Fluke 345 мають діапазон частот до 1 кГц. В еталонів потужності Fluke 6105А та Fluke 6100В діапазон частот становить 45— 60 Гц. Такі показники не відповідають сучасним вимогам вимірювання втрат у дроселях і трансформаторах перетворювачів енергії, які працюють на імпульсних сигналах прямокутної, пилкоподібної і широтномодульованої форми з малозатухаючим спектральним складом. Тому необхідно на порядок розширити частотний діапазон, довівши його до декількох мегагерц.

Окремо треба відзначити розробки фірми Tektronix в області двоканального вимірювання потужності в імпульсних перетворювачах за допомогою високоточного осцилографа і спеціального програмного забезпечення, що дає можливість зменшити фазові похибки вимірювальних каналів [7]. Ці розробки є перспективними, хоч

вартість такої вимірювальної системи значно зростає.

Останнім часом створюється все більше перетворювачів електричної енергії від джерел сонячної, вітрової, термальної та інших енергій, а також перетворюється змінна напруга промислової частоти в електроенергію більш високої якості. У всіх випадках відбувається проміжне перетворення у високочастотну імпульсну напругу за допомогою ключів дроселів, трансформаторів, конденсаторів тощо. Втрати в них знижують коефіцієнт корисної дії. Для оптимального проектування необхідно знати як втрати, так і складові.

Слід розробити системи, які б здатні були вимірювати з високою точністю потужність в елементах, розділяти втрати на складові, вимірювати напругу, струм, коефіцієнт потужності та інші характеристики сигналів.

З точки зору побудови системи найбільш проблемним є вимірювання активної потужності на фоні великої реактивної потужності, тобто при малому коефіцієнтові потужності cos ϕ , що ставить жорсткі вимоги до фазових характеристик каналів.

Економічний ефект досягається завдяки зменшенню ваги, габаритів, підвищення ККД оптимально спроектованих внаслідок системного дослідження елементів перетворювачів.

Напруга в дроселях-перетворювачах насичена вищими гармоніками, а сумарна активна потужність є сумою активних потужностей від кожної гармонічної складової і визначається, в тому числі, й зсувами фаз між напругою та струмом. Тому навіть при малих значеннях вищих гармонік активна потужність від них може бути істотною. Якщо взяти до уваги нелінійність індуктивностей з осердям, то проблема вимірювання втрат виглядатиме досить складною.

# **Постановка задачі**

Об'єктом статті є інформаційно-вимірювальна система вимірювання електричних параметрів елементів енергозберігаючих перетворювачів енергії. Вона планується як для загального застосування, так і для дослідження специфічних параметрів електромагнітних елементів — перш за все втрат у них, а також факторів, які до цього призводять.

#### **Вимірювання втрат**

Як було сказано вище, інтерес до подібних вимірювачів викликаний тим, що останнім часом створюється все більше джерел електричної енергії, які живляться від інших джерел енергії (сонячної, термальної, вітрової, припливно-відпливної, хімічної, біологічної тощо). Ці джерела характеризуються непостійною інтенсивністю як протягом доби, так і протягом більш тривалого періоду.

На перший погляд, завдання з вимірювання втрат нібито не становить великої складності. Але при практичній реалізації класичних методів вимірювання виникають проблеми, зумовлені малою величиною активних втрат на тлі величезної реактивної потужності індуктивного елемента, особливо в тих випадках, коли котушка індуктивності має феромагнітне осердя, яке призводить до великих нелінійних спотворень, а також у випадку імпульсного режиму роботи. Точні калориметричні методи складні в реалізації, дорогі і не оперативні.

З метою економії габаритів дроселі працюють у нелінійній області кривої намагнічення аж до насичення. Складність вимірювання втрат в індуктивностях, що працюють у такому режимі, залежить від багатьох чинників. Один із них — це тривалий період встановлення робочого режиму. Внаслідок розігрівання при роботі в нелінійній області змінюється магнітна проникність матеріалу дроселя та його індуктивність. Для вимірювання втрат у фіксованих умовах бажано забезпечити режим швидкого вимірювання. Оскільки дросель є нелінійним елементом, то зміна температури в момент входу в робочий режим дуже впливає як на саме значення індуктивності, так і на втрати в самому дроселі, а швидке вимірювання на різних робочих режимах через це буде складним. Вживання калориметричних методів призведе до невиправдано високих часових витрат. Використання малокосинусних ватметрів обмежується фазовими зсувами вхідних вимірювальних каналів. Необхідно створити систему, яка забезпечувала б вимірювання втрат в індуктивностях при імпульсних режимах роботи. Система має проводити вимірювання оперативно, без необхідності чекання стабілізації всіх параметрів індуктивного елемента. Вимірювальна система повинна також відрізнятися максимальною простотою виконання і невисокою вартістю. Оскільки потужність розраховується як сума потужностей гармонічних складових, то вирішити завдання можна вимірюванням втрат у котушці на частотах кожної гармоніки, що входить в активну потужність, а потім опосередковано розрахувати активну потужність,

що виділяється в індуктивності. Найшвидше вимірювання — це обробка миттєвих значень сигналів і знаходження сумарних втрат вимірюванням втрат на кожній гармонічній складовій. Нижче викладено можливу реалізацію цього методу.

# **Альтернативний метод**

Коли котушка індуктивності не має осердя, працює при малих рівнях сигналу, то форма струму майже повністю пропорційна інтегралу від напруги. В імпульсному режимі роботи при феромагнітному осерді і високих рівнях сигналів все відбувається інакше.

Струм *I* в імпульсному робочому режимі роботи дроселя має пилкоподібну форму. Напруга *U*, в свою чергу, близька до прямокутної форми. Активна потужність, що виділяється в індуктивності, при імпульсному режимі роботи описується виразом [7]

$$
P = \frac{16}{\pi^3} \sum_{i=1}^{\infty} (-1)^{(i+1)} U_i I_i \cos \Delta \varphi_i , \qquad (1)
$$

де  $U_i = \frac{C}{(2i-1)_i}$  $U_i = \frac{U}{(2i-1)_i}; \quad I_i = \frac{I}{(2i-1)_i^2}$  $I_i = \frac{I}{(2i-1)_i^2}$ ;  $\Delta \varphi$  — різниця

фазових зсувів однакових гармонік напруги і струму.

Активна потужність складатиметься із суми потужностей гармонічних складових, тобто міститиме лише ті гармоніки, частоти яких однаково є як у струмі, так і в напрузі. Частота смуги пропускання вимірювального каналу повинна визначатися гармоніками, що входять у суму з рівнем, більшим за заданий. У цьому полягає складність вимірювання втрат за допомогою малокосинусного ватметра. Оскільки робоча частота дроселів досягає сотень кілогерц, а інколи й одиниць мегагерц, то робоча смуга пропускання вхідного вимірювального каналу ватметра має становити десятки й сотні мегагерц, що із врахуванням сьогоднішнього розвитку елементної бази призводить до величезних витрат на створення діючої моделі такого ватметра. Нова ідея частково включає метод вимірювання добротності (рис. 1). Вона полягає в тому, що необхідно вимірювати параметри затухаючого коливального процесу (рис. 2 і 3), збудженого в *LC*-контурі єдиним замиканням ключа.

Мета — визначити втрати в котушці на частотах кожної гармоніки, що входить в активну потужність, а потім опосередковано розрахувати активну потужність, що виділяється в індуктивності в робочому імпульсному режимі.

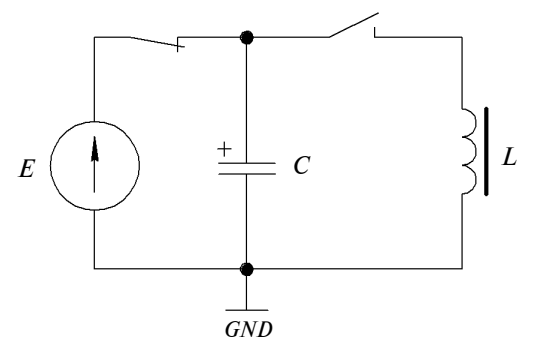

Рис. 1. Схема коливального контура

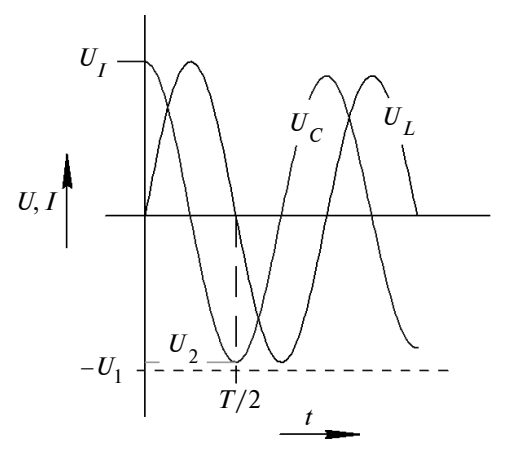

Рис. 2. Форма сигналів у коливальному контурі після замикання ключа

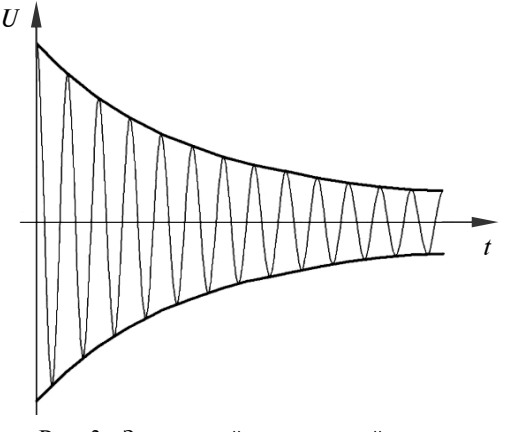

Рис. 3. Затухаючий коливальний процес

Частота затухаючого процесу *f* визначатиметься індуктивністю досліджуваного дроселя *L* і ємністю паралельно підключеного конденсатора *C*

$$
f = \frac{\omega_0}{2\pi} = \frac{1}{2\pi\sqrt{LC}}.
$$
 (2)

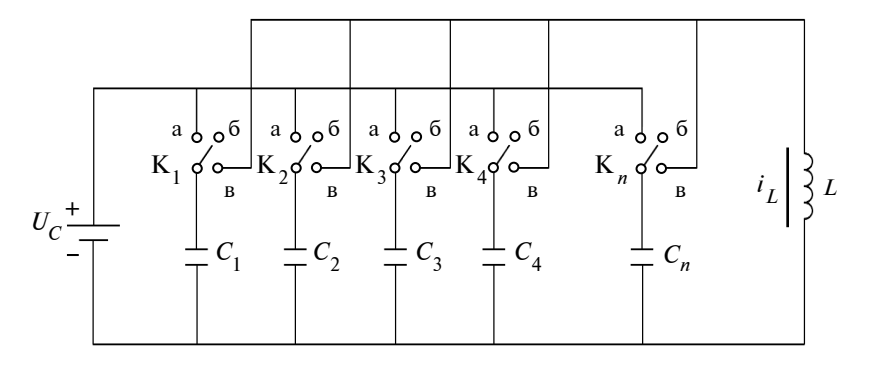

Рис. 4. Підключення магазина ємностей  $(C_1, ..., C_n)$ 

Конденсатор повинен мати низькі втрати. Для того щоб виміряти втрати на кожній гармоніці, необхідний магазин ємностей, для кожної частоти потрібна своя ємність. Приклад підключення магазина ємностей *С*1,...,*С<sup>n</sup>* наведено на рис. 4. Ємності магазина повинні змінюватися за формулою

$$
C_{i+1} = \frac{C_i}{(2i-1)^2},
$$
 (3)

де *i* = 0, 1, 2,…, *n*. Тоді забезпечується проста установка частоти кожної наступної гармоніки, що входить у сигнал потужності.

Спочатку заряджаються ємності *С*1,...,*С<sup>n</sup>* магазина ємностей до необхідного рівня, а всі ключі К1,...,К*<sup>n</sup>* знаходяться в положенні "а". Після заряду ємність, необхідна для формування затухаючої гармоніки, від'єднується від джерела і паралельно під'єднується до досліджуваної індуктивності *L*. Проводиться вимірювання. Після повного загасання коливального процесу ємність, що розрядилася, знову заряджається. Потім індуктивність підключається до нової зарядженої ємності з магазина ємностей. Процес вимірювання на новій частоті повторюється. Ємності *С*1,...,*С<sup>n</sup>* з магазина повинні мати низькі втрати.

Потужність  $P_{\text{span}}$ , що втрачається в контурі, розрахуємо таким чином.

Диференціальне рівняння такого розряду конденсатора матиме вигляд [8]

$$
\frac{d^2U_C}{dt^2} + \frac{r}{L}\frac{dU_C}{dt} + \frac{U_C}{LC} = 0,
$$
 (4)

де *L* — індуктивність дроселя; *<sup>C</sup> <sup>U</sup>* — напруга на конденсаторі; *C* — ємність конденсатора; *r* активний опір у контурі, при мінімізованих втратах на ключах і конденсаторі цей опір є еквівалентним опором втрат у дроселі.

Розв'язком цього диференціального рівняння буде рівняння

$$
U_C = \frac{U_0}{p_1 - p_2} (-p_2 e^{p_1 t} + p_1 e^{p_2 t}), (5)
$$
  
are  

$$
p_1 = -\frac{r}{2L} + \sqrt{\frac{r^2}{4L^2} - \frac{1}{LC}};
$$

$$
p_2 = -\frac{r}{2L} - \sqrt{\frac{r^2}{4L^2} - \frac{1}{LC}}.
$$

При виконанні умови  $\frac{1}{1}$  >  $\frac{r^2}{r^2}$ 2 1 4 *r LC L*  $>$  $\frac{I}{1.2}$  матимемо

$$
p_1 = -b + j\omega_0
$$
 i  $p_2 = -b - j\omega_0$ ,

де  $b = \frac{r}{2L}$ ;  $\omega_0 = \sqrt{\frac{1}{LC} - \frac{r^2}{4L}}$  $0 - \sqrt{LC}$   $\Delta L^2$ 1 4 *r*  $\omega_0 = \sqrt{\frac{1}{LC} - \frac{7}{4L^2}}$  — затухання коливань із частотою  $\omega_0$ .

Після підстановки коренів  $p_1$  і  $p_2$  в рівняння (5) отримаємо

$$
U_C = \frac{U_0 e^{-bt}}{\omega_0} (b \sin \omega_0 t + \omega_0 \cos \omega_0 t), \tag{6}
$$

де  $U_0$  — напруга на конденсаторі в момент ча $cy t = 0.$ 

Амплітуда коливань у момент часу  $t_1 = t$ обчислюється за формулою

$$
U_{C_1} = \frac{U_0 e^{-bt_1}}{\omega_0} (b \sin \omega_0 t_1 + \omega_0 \cos \omega_0 t_1)
$$
 (7)

*i* в момент часу  $t_2 = t_1 + T$ , тобто через один період, — за виразом

$$
U_{C_2} = \frac{U_0 e^{-bt_2}}{\omega_0} (b \sin \omega_0 (t_1 + T) +
$$
  
+  $\omega_0 \cos \omega_0 (t_1 + T)),$  (8)

звідки отримаємо

$$
\frac{U_{C_1}}{U_{C_2}} = \frac{e^{-bt_1}}{e^{-bt_2}} = e^{-bt_1 + b(t_1 + T)} = e^{bT},
$$
\n
$$
\ln \frac{U_{C_1}}{U_{C_2}} = bt = \frac{r}{2L}T = \frac{r}{2Lf},
$$
\n(9)

$$
\ln \frac{U_{C_1}}{U_{C_2}} = \frac{r\pi}{2Lf\pi} = \frac{\pi}{Q}, \ Q = \frac{\pi}{\ln \frac{U_{C_1}}{U_{C_2}}}.
$$
 (10)

Знаючи, що

$$
Q = 2\pi \frac{W_C}{P_{\text{srpar}}},
$$

де  $W_C = \frac{C_1}{2}$ 2 2 *C C СU*  $W_C = \frac{C_1}{2}$  – енергія, запасена в контурі на початку, а енергія, що втрачається в контурі за

один період, становитиме

$$
P_{\text{srpar}} = CU_{C_1}^2 \ln \frac{U_{C_1}}{U_{C_2}}.
$$
 (11)

Відмінність даного методу від стандартного методу вимірювання добротності, де вимірюється загасання коливального процесу за певний час, полягає в тому, що в даному випадку слід виміряти загасання єдиного періоду коливання за допомогою детектування позитивних піків напруги на конденсаторі, коли струм в індуктивності досягне необхідного заданого. Необхідність вимірювання єдиного періоду затухаючого процесу також пов'язана з тим, що котушка індуктивності є нелінійним об'єктом, а тому втрати в ній мають нелінійний характер. При різних рівнях струмів, що протікають через індуктивність, змінюються і втрати в ній [8]. Використання даного методу забезпечує також термічну стабільність індуктивності під час проведення вимірювань. Нема потреби вводити дросель у робочий режим і чекати, доки стабілізується його температура, яка прямо впливає на рівень втрат у ньому.

Складність даного методу полягає в тому, що зміна амплітуди напруги на конденсаторі Δ*U* за період може бути дуже незначною і її важко буде детектувати. Рішення цього питання можливе, якщо використовувати високоточні детектори.

Схему вимірювання позитивних піків напруги на індуктивності наведено на рис. 5.

Сигнал із коливального контуру  $U_C$  подається на дільник Д. З виходу дільника сигнал надходить на два пікові детектори і компаратор. Пікові детектори детектують піки амплітуди затухаючого сигналу. Ключі  $K_1$  і  $K_2$  забезпечують скидання пікових детекторів. АЦП виконує перетворення детектованої напруги в цифровий сигнал і посилає його на мікропро-

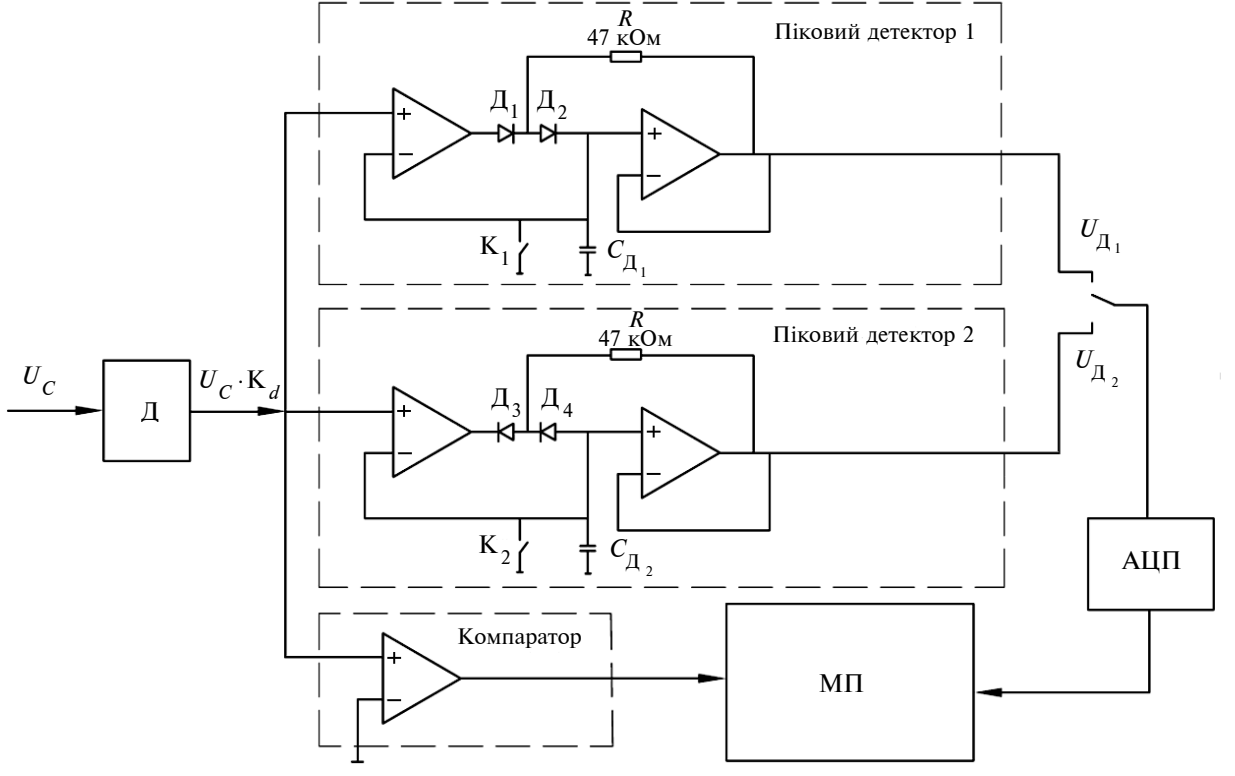

Рис. 5. Схема вимірювання пікової напруги

ПРИЛАДОБУДУВАННЯ ТА ІНФОРМАЦІЙНО-ВИМІРЮВАЛЬНА ТЕХНІКА **131**

цесор МП. Сигнал із компаратора подається на мікропроцесор, який використовується для визначення частоти затухаючого процесу та для формування сигналів скидання пікових детекторів [9].

Для зменшення впливу швидкості наростання сигналу на виході вхідних операційних підсилювачів пікових детекторів конденсатори  $\textit{C}_{\textit{A}_{1}}$  і  $\textit{C}_{\textit{A}_{2}}$ можна заздалегідь зарядити на певну напругу приблизно до рівня 80 % від очікуваного сигналу відносно напруги заряду магазина конденсаторів. На похибку вимірювання пікової напруги впливатиме переважно не ідеальність подільника і напруга зсуву входу операційних підсилювачів пікових детекторів. Напруга зсуву сучасних точних операційних підсилювачів знаходиться на рівні 1—10 мкВ. Якщо взяти це значення як похибку установки напруги детектування, то при врахуванні точного вхідного дільника можна розглянути відповідний приклад.

При *L* = 700 мкГн, *С* = 1 мкФ, *U* = 400 В отримаємо експериментально Δ*U* = 0,208 В. При цьому частота затухаючого процесу буде на рівні 6 КГц. Номінальна ампулітудна напруга сигналу на індуктивності дорівнює 400 В, її зменшуємо в подільнику до номінальних 5 В. Потім сигнал надходить на схему детектування. У даному випадку схема здатна детектувати різницю між абсолютним значенням позитивного і негативного піків на рівні 0,2 мВ, що цілком достатньо для вимірювання Δ*U*. Крім того, при замиканні ключа втрачається енергія і потужність втрат на перемикання ключа, що також входить у похибку. Даний недолік можна ліквідувати, використавши високоякісний низькоомний ключ або підключивши кілька ключів паралельно.

Якщо ж виконувати вимірювання по кількох періодах, то енергія втрат єдиного перемикання ключа впливає менше, але зростає неточність вимірювань через зміну параметрів всього дроселя при зміні рівня струму, що протікає крізь нього.

При використанні кількох періодів можливі також дві схеми: з ключем в *LC*-контурі і поза контуром (рис. 6). Тут використовується інший спосіб накачування енергії в контур. Струм у дроселі піднімається до рівня *I*1, розмикається ключ, який замикав ланцюг протікання струму, і в контурі виникають коливан-

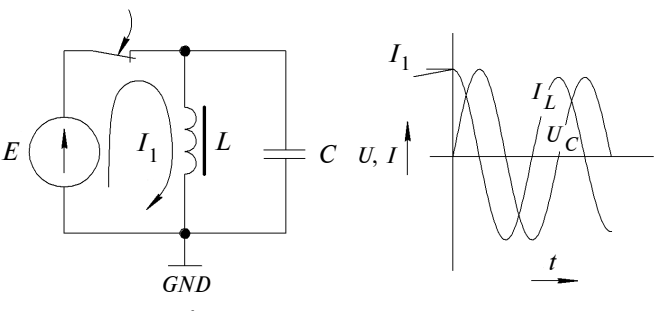

Рис. 6. Схема з ключем поза контуром

ня. При цьому не виникає похибки від втрат на опір каналу ключа.

Недолік методу — через паразитну індуктивність конденсатора в момент розмикання може статись великий викид напруги.

Для обох схем, щоб виміряти втрати, необхідно обробити сигнал напруги на конденсаторі.

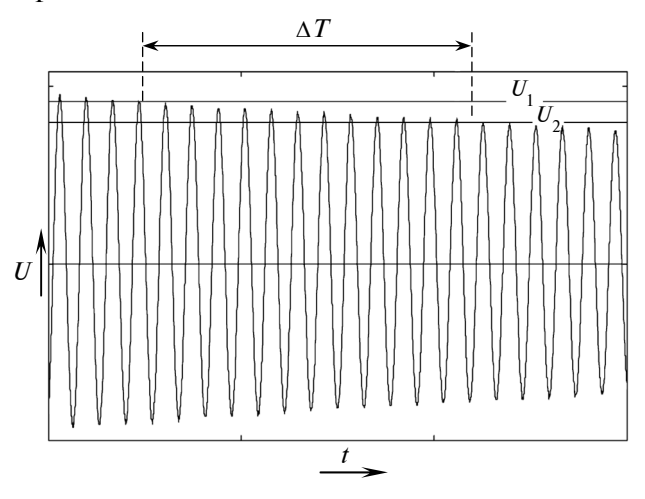

Рис. 7. Вимірювання втрат за кількома періодами

На рис. 7 розкривається один із можливих варіантів обробки сигналу напруги. Даний підхід втілює ідею вимірювання періоду Δ*Т* від початку коливального процесу або від останнього перетину затухаючою напругою рівня *U*1, заданого мікропроцесором, і до останнього перетину затухаючою напругою рівня  $U_2$ . Потужність втрат обчислюватиметься за формулою

$$
P_{\text{srpar}} = \frac{CU_{C_1}^2 \ln \frac{U_{C_1}}{U_{C_n}}}{n},
$$
 (12)

де *n* — кількість періодів коливань, що відбулися за час Δ*Т*.

#### **Висновки**

Розглянутий метод дає змогу досягти кількох важливих переваг:

• дросель під час вимірювань залишається в стабільному температурному стані, його параметри не змінюються, оскільки енергії затухаючого коливального процесу недостатньо, щоб привести до розігрівання, здатного вплинути на точність вимірювання;

• схема вимірювання в даному випадку відносно проста, і немає необхідності боротися з нестабільністю фазових характеристик вимі-

#### А.В. Вдовиченко, Ю.М. Туз

## ИЗМЕРЕНИЕ ПОТЕРЬ В ИНДУКТИВНОСТЯХ ПО ПАРАМЕТРАМ ПЕРЕХОДНОГО ПРОЦЕССА

Рассмотрен метод измерения потерь индуктивностей в импульсном режиме работы, объектами исследований которого, прежде всего, являются электромагнитные элементы (дроссели, трансформаторы), которые работают на высоких частотах до единиц мегагерц и имеют сильно искаженные формы сигналов, характеризующиеся широким спектральным составом и малыми коэффициентами мощности.

- 1. *Niknejad A.M., Meyer R.G.* Analysis of Eddy-Current Losses Over Conductive Substrates with Applications to Monolithic Inductors and Transformers // IEEE Transactions on microwave theory and techniques.  $-2001$ .  $-$ **49**, N 1. — Р. 166—176.
- 2. *Рідлі Р*. Втрати в обмотках внаслідок ефекту близькості // Cучасна електроніка. — 2005. — № 6. — С. 60— 64.
- 3. *Зеленевский В.С.* Исследование и разработка высокочувствительных малокосинусных ваттметров повышенной точности: Дис. … канд. техн. наук. — К., 1974. — 185 с.
- 4. *Туз Ю.М., Гапченко Л.М., Серпилін К.Л*. Електронні вольтметри змінного струму. — К.: Техніка, 1967. — 182 с.

Рекомендована Радою факультету авіаційних і космічних систем НТУУ "КПІ"

рювальних каналів, яка є основною проблемою при використанні звичайних малокосинусних ватметрів.

У подальшому система, побудована за даним методом, працюватиме в реальному часі, тому необхідно створити програмне забезпечення для вимірювання і керування системою з інтерфейсом IEEE 488.2. Мають бути знайдені методики проведення досліджень і розроблені методики метрологічної атестації. Технічні дані розробленої системи повинні перевищувати світовий рівень.

### A.V. Vdovychenko, Yu.M. Tuz

MEASUREMENT OF INDUCTANCE LOSSES US-ING THE PARAMETERS OF THE TRANSITION PROCESS

We consider the method of measuring the inductance losses in the pulse mode. In particular, the research objects are primarily electromagnetic elements, namely inductors and transformers, operating at high frequencies in MHz units with a heavily distorted waveform characterized by a very broad spectral distribution and low power factors.

- 5. http://www.fluke.com
- 6. http://www.voltech.com
- 7. http://www.tek.com
- 8. *Вдовиченко А.В., Туз Ю.М.* Втрати в індуктивних елементах // VII Міжнар. наук.-техн. конф. "Гіротехнологія, навігація і управління рухом": Тези доп. — К.: НТУУ "КПІ", 2009. — С. 52.
- 9. *Грохольский А. Л.* Измерители добротности куметры. — Новосибирск: Наука, 1968. — 260 с.
- 10. *Хоровиц П., Хилл У.* Искусство схемотехники. Т. 1, Т. 2. — М.: Мир, 1998. — 590 с.

Надійшла до редакції 15 лютого 2010 року